## Free Download Adobe Photoshop Cs3 Setup Exe 64 Bit !!BETTER!!

Installing Adobe Photoshop and then cracking it is easy and simple. The first step is to download and install the Adobe Photoshop software on your computer. Then, you need to locate the installation.exe file and run it. Once the installation is complete, you need to locate the patch file and copy it to your computer. The patch file is usually available online, and it is used to unlock the full version of the software. Once the patch file is copied, you need to run it and then follow the instructions on the screen. Once the patching process is complete, you will have a fully functional version of Adobe Photoshop on your computer. To make sure that the software is running properly, you should check the version number to ensure that the crack was successful. And that's it - you have now successfully installed and cracked Adobe Photoshop!

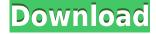

There are so many features in Adobe Photoshop software, but are they safe to use? Let us answer your question - Yes. Because it is your editing program, you can change your default settings and tweak the software how you want to. But be cautious. If you start editing your photos with the default settings that Photoshop offers, you will see a speedup to your editing process. But in the end your photo quality will decrease. For example, if you have the Smart Sharpen option ON, or a neatness level of 50, choose a lower number, like 25. There are "personal image editing" applications specifically designed for the photo enthusiast. This image editing solution was designed with the sole purpose of helping you make the best use of your photos. Photo enthusiasts probably spend the most time of the six-month life-cycle editing an image and this is great. There are however a number of issues with Adobe's PhotoShop that creeps into your daily editing normal usage. Adobe Photoshop Elements can handle recurring tasks as part of its scripting features. This includes exporting Elements to Web-ready formats, such as PDF and EPUB, as well as converting and other activities. The latter becomes useful if you're a hobbyist looking to create a tutorial from a set of graphics, or an image artist looking to publish your work. The new Lightroom version is aimed at people who want to take photos and tap into the creative and artistic side of photography. Its initial focus is on the quality of the photos you take. The software features a "Photo" library that helps you organize your photos into a selection of albums and keywords. You can then apply various filters and effects to the photos and generate "images" from multiple photos packed in one file. This system saves you time and you can perform many other tasks in Lightroom as you edit your pictures. I would like to see a bit more automation going on for the process since it can be a bit repetitive.

## Adobe Photoshop 2022 (Version 23.1) License Keygen Product Key Full 2023

This tool lets you select any color in the image and then quickly click a color swatch from your Toolbox to apply that color to the selection. In doing so, you can safely modify the color of the entire selection of any color. You can also enter numerical coordinates into the tool, and the tool will automatically place a new color swatch at those coordinates. This is a great way to create a custom color swatch in a precise area of a page. What It Does: The Image Smart Brush utility is designed to allow you to edit images through the point. For example, the brush resembles a magnifying glass, and you paint and selected areas that you want to be edited. When you make changes to the image, you can also make global changes to the original image. So, as I said earlier, I used to use Photoshop 7-20 years ago, before all the smart phone technology was deployed. With the new technology that was provided to the general public, I know that there are many other graphic designers out there who are using the newest version of Photoshop, which is 2020. Which version are you on? What software do most graphic designers use?

Photoshop is the most popular and versatile software for designers and graphic artists. For those of you who do not use Photoshop regularly, you might have never used a graphic design program before. If that is the case, let me ease your mind. Photoshop was the DEFINITION of graphic design and is still the most popular and versatile software in the graphic design world today. It is a program that takes a newbie to graphic design and has a learning curve, but with the help of tutorials and training videos, Photoshop is a tool that will become a useful skill for people no matter what career path they choose. e3d0a04c9c

## Adobe Photoshop 2022 (Version 23.1) Download CRACK With Keygen 2023

Adobe's innovative visual effects software has gained a following among amateur and professional photographers for its artistic capabilities. Adobe has announced its next generation of visual effects technology for photographers, and it's called creative effects. What are they? They are bold, surprising and surprisingly easy to do. One of the most common tasks that an artist faces in their work is the transformation of an image from one medium into another. In this tutorial, we'll show you how to create a simple image convert to regular Photoshop, using nothing more than the quick and easy blend modes. The fast-growing field of digital art has brought up a new kind of artist, the 3D artist. Here we show you how you can use Photoshop to create an impressive 3D time-lapse. And if you have a 3D printer, even better! Adobe has released Photoshop CC 2018 to the public. In this release, the company has added new features and made an attempt to make PSA tool as a whole more intuitive. Some of these new features include:

- New Stabilization (Sensor and Lens) panel
- New Upright toolset
- New Content Aware Fill
- New Content Aware Patch
- New Content Aware Fill and Crop

With the help of new features and fixes, Adobe Photoshop CC 2018 is an excellent and professional image editing tool to make your photos and graphics look more dynamic and appealing. The features mentioned below can be useful to the users to make the editing and other tasks easier and faster.

download adobe cs3 photoshop free full version adobe photoshop cs3 crack key free download portraiture plugin for photoshop cs3 free download windows free download adobe photoshop cs3 lite setup exe photoshop cs3 exe free download mediaf?re photoshop cs6 free download install adobe photoshop cs3 free download photoshop cs3 free download for pc photoshop cs6 free download with crack compressed photoshop cs6 for mac catalina free download

Adobe Photoshop features a state-of-the-art set of image editing tools and workflows, including the ability to crop images, adjust image brightness and contrast, apply filters, correct color with tools such as keying and removal, emulate film, retouch and redraw through cloning and retouch, and add text and other layers using the Layers panel. Adobe Photoshop Elements is the powerful but affordable powerhouse of the Adobe Photoshop family, delivering a dazzling array of image editing and enhancing options on the hardware-independent software that was designed to be as easy to use as possible. The update will also bring a refreshed user interface influenced by the Mac platform. New improvements to the interface include integration with cloud services such as OneDrive, iCloud, and Adobe Revel. And a new beta of Adobe Social, a social media and collaboration product, has been built into Elements, creating a social networking experience for elements that integrates seamlessly with cultural, hobbies, and skills. In conjunction with its update, Adobe announced the Adobe Creative Cloud Photography subscription, a customizable, monthly, ad-free subscription for Elements, Photoshop and Lightroom. The new subscription also includes the Adobe Creative Cloud Photography Planner, a time-saving workflow template creator. Specifically: Bring your site to life with code, animate, and manipulate photos in Photoshop; structure your site using the elements of CSS design; and master the basics of digital marketing, including video production and design.

The next feature in the line of digital graphics editing software is the Vinyl-Images software. It provides a new and powerful way of editing and organizing vector graphics at very high speed and high quality. The editing has incredible features and high level of usability. Adobe also has an entire website, the Adobe Cyber Graphics website, where you can find the tutorial, tips, and tricks, and new data on the major releases that you can try and use for photography. And if you're a fun and proud photographer then you'll want to use the Photo.net . Photo.net allows you to compare images side-by-side. Its helpful for trying different edits in a matter of seconds to help you finish your creative project faster or give you useful feedback on the current state of your image. The last thing to add about Adobe Photoshop is the Adobe Photoshop Elements . And if you want to find out more about your images and the editing process, you can follow the step-by-step process of Rule of Thirds to see how to get the most natural and well-balanced pictures. Adults enjoy designing their own personalized photos using the 5-megapixel camera in Apple's iPhone 4. The resulting pictures are stunning, despite their small size. And if the photos are too small for printing, you can scale them up in Adobe Photoshop Elements' graphics-editing tool to be printed as large as you like. Aperture Pro is designed for creative professionals who want to quickly and easily organize and access their important photo files. Aperture Pro provides a simple, elegant toolset to gain control over your pictures. Aperture Pro automatically organizes and manages your imaging files, letting you adjust the 100 best images to precisely what you need.

https://soundcloud.com/snoozexvepe1981/eplan-p8-216-crack

https://soundcloud.com/lujoslaftyc/another-nike-bot-cracked-31

https://soundcloud.com/sperchantmarto1988/graphic-equalizer-pro-22-serial-number

https://soundcloud.com/hardpakosand1983/izotope-ozone-5-crack-rar-pass

https://soundcloud.com/dutinaveriiy/unity-3d-v4-highly-compressed

https://soundcloud.com/daupajkorucuu/adobe-deluxe-patcher-version-22-activator-2019-122-mb

https://soundcloud.com/dutinaveriiy/haseena-maan-jaayegi-movie-download-in-hindi-hd-1080p

https://soundcloud.com/snoozexvepe1981/windev-17-crack-rar

https://soundcloud.com/ilyakpa8/delphi-10-seattle-keygen

https://soundcloud.com/hardpakosand1983/shrek-2-pc-game-free-full-version-download

https://soundcloud.com/chakamzamrig/tubedigger-686-crack

https://soundcloud.com/trammibyrcho1979/megaman-x-corrupted-download-bai

The latest release of Adobe Photoshop and Adobe Photoshop Elements have been upgraded on the web. You can now use **Adobe Lightroom on the Web.** Simply visit

[adobe.com/lightroom](http://adobe.com/lightroom) and use it just as you would from your computer. **Lightroom on the Web** lets you use a web browser (with Javascript enabled) to access Lightroom on the web. You can download and install the free Lightroom on the Web browser add-on or use a desktop browser to access Lightroom on the web. Be aware that the Lightroom side of the web browser won't integrate with the desktop Lightroom desktop workflow. You need to use a desktop browser or desktop version of Lightroom to access Lightroom.

Integration with Adobe Creative Cloud members is automatically enabled. However, you can also use your adobe Creative Cloud membership to access Lightroom on the web. In addition to new features that make the software even more powerful, there are also several new capacity improvements that include speed improvements and further enhancements to the workflow and usability of the application. As a creative professional, you need the best tools to create your best work, and that begins with a highly optimized software. Photo editing is the most critical element of designing, since it offers the most direct route to the front end, where the actual final creative

should be. So, the development of Photoshop is putting more effort to help users create logos and photos.

Product-Key-WinMac-NEw-2022.pdf

https://www.top1imports.com/2023/01/03/extract-filter-download-photoshop-cc-hot/

 $\underline{https://lilswanbaby.com/wp\text{-}content/uploads/2023/01/Download\text{-}Custom\text{-}Shape\text{-}Photoshop\text{-}Free\text{-}PATC}}\\ \underline{HED.pdf}$ 

https://ap3si.org/opini/hazmar/adobe-photoshop-7-0-crack-version-download-updated/

http://wohnzimmer-kassel-magazin.de/wp-content/uploads/havger.pdf

https://purosautosindianapolis.com/2023/01/02/adobe-photoshop-7-0-free-download-for-windows-7-6 4-bit-softonic-repack/

https://arlingtonliquorpackagestore.com/download-free-adobe-photoshop-2022-version-23-0-2-with-particle-with-particle-with-par

https://find.agency/wp-content/uploads/2023/01/Photoshop-Cs6-Free-Download-Mac-Crack-EXCLUSI VE.pdf

https://fuerzasparavivir.com/wp-content/uploads/2023/01/chanjar.pdf

https://www.riobrasilword.com/2023/01/02/download-free-adobe-photoshop-2022-version-23-0-2-with -serial-key-new-2022/

https://www.riobrasilword.com/2023/01/02/bellevue-avenue-photoshop-actions-free-download-link/

https://webor.org/photoshop-cc-2019-version-20-with-key-incl-product-key-2022/

https://www.blomiky.com/wp-content/uploads/2023/01/cassoba.pdf

https://gtpsimracing.com/wp-content/uploads/2023/01/Adobe-Photoshop-2021-Download-License-Key gen-WIN-MAC-64-Bits-2022.pdf

https://bangexclusive.com/2023/01/02/photoshop-7-0-free-download-app-best/

https://sasit.bg/adobe-photoshop-7-0-64-bit-download-for-pc-best/

https://www.blomiky.com/About

http://medlifecareer.com/?p=25761

http://moonreaderman.com/photoshop-cc-2019-version-20-download-crack-x64-last-release-2022/

https://vik3.media/wp-content/uploads/2023/01/stracac.pdf

https://musicdowntown.org/photoshop-2022-with-keygen-pc-windows-x64-latest-version-2023/

https://www.ekmekdunyasi.com/wp-content/uploads/2023/01/garkamu.pdf

https://merryquant.com/adobe-photoshop-2021-version-22-4-3-patch-with-serial-key-for-mac-and-windows-3264bit-latest-release-2022/

https://socks-dicarlo.com/wp-content/uploads/2023/01/ottoama.pdf

https://www.sustainable-hyderabad.in/wp-content/uploads/2023/01/Photoshop-2021-version-22-Licence-Key-MacWin-lifetimE-patch-2022.pdf

https://luxurygamingllc.com/adobe-photoshop-cc-2019-license-keygen-with-serial-key-windows-2023/https://womss.com/it-download-photoshop-top/

 $\frac{https://slab-bit.com/download-free-photoshop-cc-2019-activation-code-with-keygen-hacked-for-pc-326}{4bit-2023/}$ 

https://alsaadahfood.com/ar/free-download-demo-aesthetic-shape-photoshop-brush-top/

https://sendmaildesign.com/wp-content/uploads/Adobe Photoshop 2020.pdf

http://agrit.net/2023/01/download-photoshop-icon-top/

https://www.webcard.irish/download-adobe-photoshop-cs3-hacked-x32-64-updated-2023/

 $\underline{https://edebiseyler.com/download-free-adobe-photoshop-2022-version-23-0-2-keygen-for-mac-and-windows-x64-2022/$ 

 $\frac{https://paddlealberta.org/wp-content/uploads/2023/01/Photoshop-2021-Version-2243-Download-License-Key-Full-WinMac-x3264-lifetime-releaSe-202.pdf$ 

https://ibipti.com/wp-content/uploads/2023/01/mieksab.pdf

 $\frac{http://videogamefly.com/wp-content/uploads/2023/01/Download-Photoshop-2022-Version-232-Serial-Number-2023.pdf}{}$ 

https://generalskills.org/%fr%

 $\frac{https://articlebeast.online/photoshop-background-effects-psd-free-download-fixed/http://itsasistahthing.com/?p=4070$ 

Adobe has improved navigation of their desktop app, and made the significantly faster and more efficient. The previously introduced tab-based navigation experience has changed to a desktoporiented function list. Rather than just having a file, a folder and a tool bar, users now also have a sidebar that lets them navigate. You can now customize the columns in Home, Library and Favorites to get a better view. Two new features in this version, Face Eraser, and Skin Retouch, help people remove blemishes, remove excess skin from a face and restore skin tone. Face Eraser removes both facial blemishes and unwanted changes to skin color. It also works with embedded objects like tattoos or facial piercings. As for Skin Retouch, a new feature called Highlight Control is designed to mimic the skin tones of celebrities, and make facial blemishes or sagging skin easier to spot. Another new feature called Keeping a Flourish aims to improve the paintbrush strokes in an image. Filter tools are the best Image Editing Tool There can be many filters, presets, adjustments, and effects in your image editing software's. In Photoshop, you will find several filter tools. Image Editing Tool can be grouped to filter result. It is useful to edit a large number of images one at a time. You can use Presets as a quick way to apply similar or different effects to a single image. Using effects filters and presets is a great way to address a large number of images. Adobe Photoshop features are numerous, versatile, and can do almost anything an traditional image editing software will do, besides producing motion graphics. In fact, Photoshop is a graphic design program. There are settings that you control manually from within the program and settings that control the actions of software. And it is fun. Adobe Photoshop has also a lot of capability, particularly for text and font. A new feature in Photoshop CC 2017 is unique to Photoshop. It's called Annotation, which is a collection of some of Photoshop's annotation tools. It includes everything from arrowheads to text, subtext, and more. And is controllable through the Appearance panel with its own options.